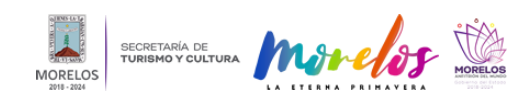

## [INAUGURAN EN EL MMAPO EXPOSICIÓN DEL MAESTRO EMMANUEL](https://turismoycultura.morelos.gob.mx/noticias/inauguran-en-el-mmapo-exposicion-del-maestro-emmanuel-espintla) [ESPINTLA](https://turismoycultura.morelos.gob.mx/noticias/inauguran-en-el-mmapo-exposicion-del-maestro-emmanuel-espintla) **[1]**

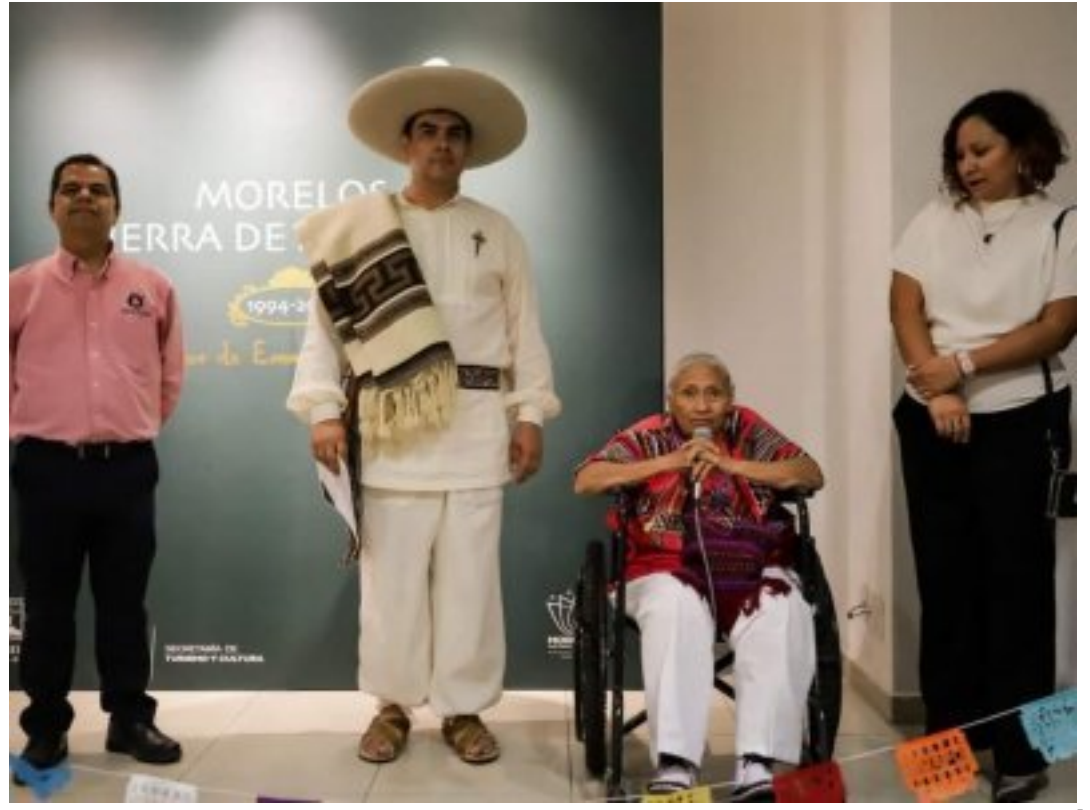

[2]

• La muestra integra 50 exvotos pintados en óleo y diversos materiales que representan milagros como expresiones de fe y gratitud.

En las instalaciones del Museo Morelense de Arte Popular ([MMAPO](https://www.facebook.com/profile.php?id=100063770190840&__cft__[0]=AZUSmFpYerI9Q9G12pkuqDehwLquamljxJRtWOlwsV_ZVfeWud63jCqGfUNYfXXVuKpOfDbKiLGJPIE9JvEUJ6iqdWn2DyuMidjR5HRc9odrRjEUUu2vnxhb8E5ONSy6FI7BGuCxyXF0wpC6F2cX4ufs&__tn__=-]K-R) [3]), se inauguró la exposición "Morelos, tierra de milagros 1994-2024" con exvotos hechos a lo largo de tres décadas por el maestro Emmanuel Espintla, artista multidisciplinario oriundo del municipio de Jojutla, quien en esta muestra reúne más de 50 obras pintadas en óleo que dan cuenta de la extensa cultura, colorido y la fe expresada por medio del arte en México.

En el evento inaugural, Alva Araceli Villalobos Hernández, coordinadora del MMAPO, resaltó que desde la Secretaría de Turismo y Cultura (STyC), que encabeza Julieta Goldzweig Cornejo, se ha dado un especial impulso al trabajo de las maestras y maestros artesanos para enriquecer la agenda cultural del estado y proyectar el talento de los creadores morelenses, además de despertar el interés de las nuevas generaciones en la riqueza y belleza del arte popular.

Sobre el artista, la funcionaria detalló que Emanuel Espín Pineda, también reconocido como Emanuel Espintla, es maestro en Imagen, Arte, Cultura y Sociedad por la Universidad Autónoma del Estado de Morelos (UAEM) y licenciado en Arte Dramático por la Benemérita Universidad Autónoma de Puebla. Es un destacado artista multidisciplinario, escritor, cronista, actor, director de teatro, dramaturgo, pintor y difusor cultural cuyas obras se han presentado en diversos espacios y galerías dentro y fuera de México.

Por su parte, el maestro Espintla agradeció a la Secretaría de Turismo y Cultura por darle espacio a esta retrospectiva de 30 años de su trabajo pintando exvotos, que son piezas pintadas en óleo en las que se representa el "milagrito" y ofrece con devoción la gratitud confirmando la fe ante alguna petición que ha sido cumplida e invitó al público en

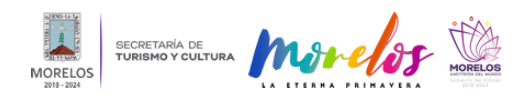

## **INAUGURAN EN EL MMAPO EXPOSICIÓN DEL MAESTRO EMMANUEL I**

Published on Secretaría de Turismo y Cultura Morelos (https://turismoycultura.morelos.gob.mx)

general a recorrer esta exposición con entrada libre que está abierta de martes a domingo de 10:00 a 17:00 horas.

El corte de listón inaugural contó con la presencia de Luis Fernando Macera García, director general de Museos y Exposiciones de la STyC; Yazmín Pastrana Sánchez, directora de Cultura del municipio de Jojutla; David Montes Medina, director del Cobaem 08 de Jojutla, y Martha Solé Valois, gestora cultural indígena, quienes junto con el artista e invitados especiales realizaron un recorrido guiado en las que el autor explicó detalladamente cada una de sus piezas

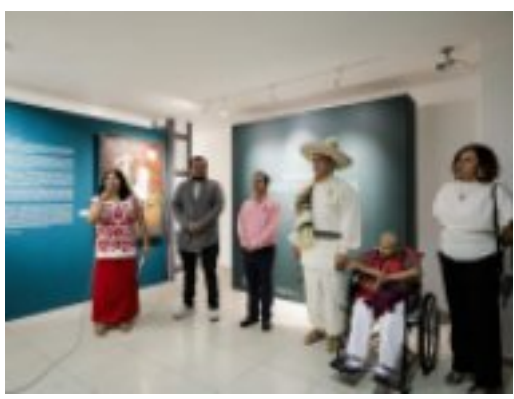

[4]

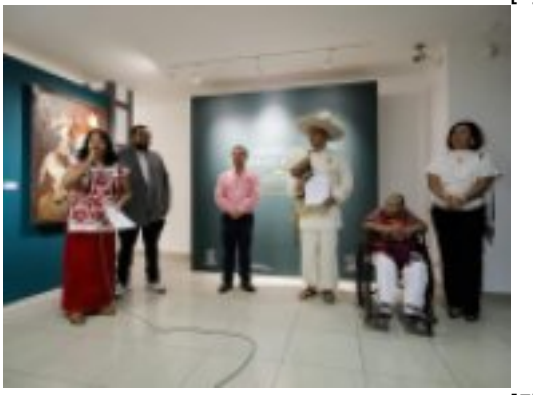

[5]

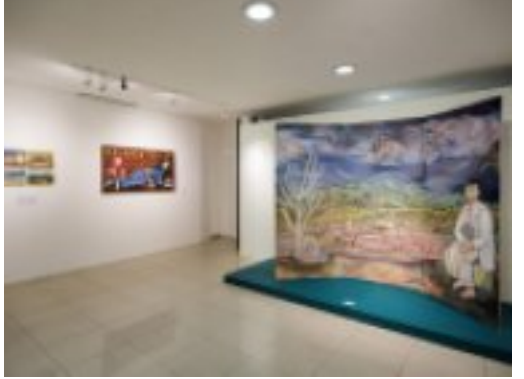

[6]

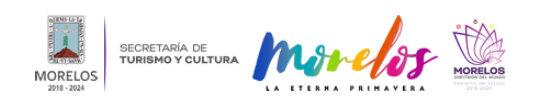

## **INAUGURAN EN EL MMAPO EXPOSICIÓN DEL MAESTRO EMMANUEL I**

Published on Secretaría de Turismo y Cultura Morelos (https://turismoycultura.morelos.gob.mx)

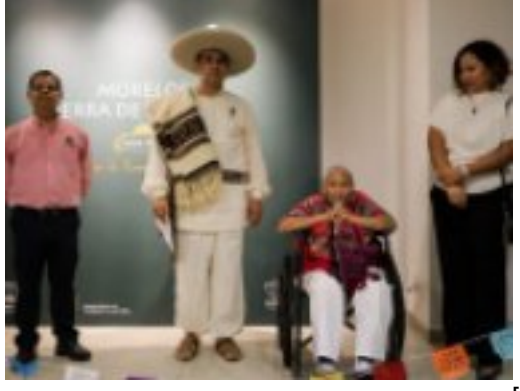

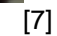

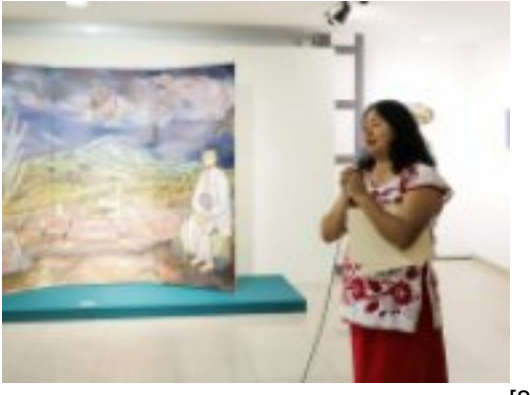

[8]

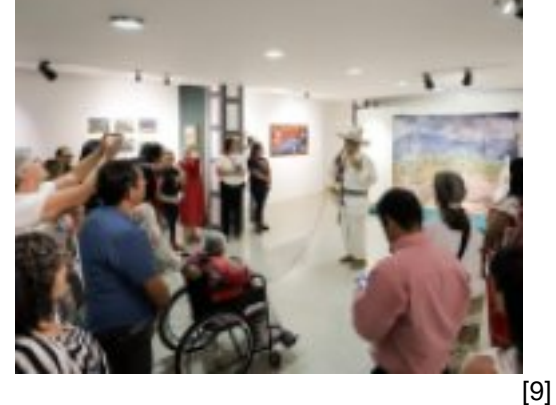

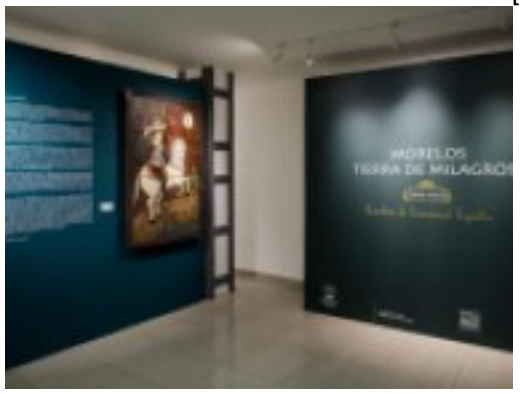

[10]

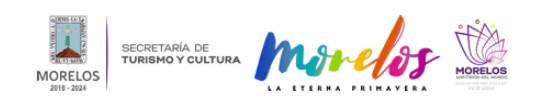

Published on Secretaría de Turismo y Cultura Morelos (https://turismoycultura.morelos.gob.mx)

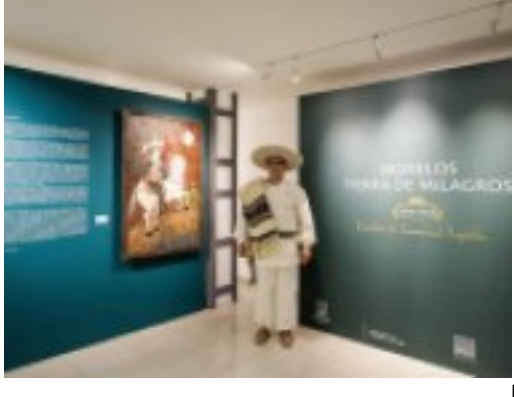

[11]

**URL de origen:** https://turismoycultura.morelos.gob.mx/node/2343

## **Enlaces**

[1] https://turismoycultura.morelos.gob.mx/noticias/inauguran-en-el-mmapo-exposicion-del-maestro-emmanuel-espintla [2] https://turismoycultura.morelos.gob.mx/sites/turismoycultura.morelos.gob.mx/files/noticias/principal/428601788\_804 380291717044\_4637154553681951725\_n.jpg

[3] https://www.facebook.com/profile.php?id=100063770190840&\_cft\_[0]=AZUSmFpYerI9Q9G12pkuqDehwLq uamljxJRtWOlwsV\_ZVfeWud63jCqGfUNYfXXVuKpOfDbKiLGJPIE9JvEUJ6iqdWn2DyuMidjR5HRc9odrRjEUUu2vnxhb 8E5ONSy6FI7BGuCxyXF0wpC6F2cX4ufs& tn =-1K-R

[4] https://turismoycultura.morelos.gob.mx/sites/turismoycultura.morelos.gob.mx/files/noticias/galeria\_fotografica/42794 9314\_804381105050296\_3316512242973547976\_n.jpg

[5] https://turismoycultura.morelos.gob.mx/sites/turismoycultura.morelos.gob.mx/files/noticias/galeria\_fotografica/42795 3831\_804381125050294\_7769362985830154303\_n.jpg

[6] https://turismoycultura.morelos.gob.mx/sites/turismoycultura.morelos.gob.mx/files/noticias/galeria\_fotografica/42860 0923\_804380368383703\_8190368294363740800\_n.jpg

[7] https://turismoycultura.morelos.gob.mx/sites/turismoycultura.morelos.gob.mx/files/noticias/galeria\_fotografica/42860 1788\_804380291717044\_4637154553681951725\_n.jpg

[8] https://turismoycultura.morelos.gob.mx/sites/turismoycultura.morelos.gob.mx/files/noticias/galeria\_fotografica/42860 1893\_804381001716973\_8950886843629576800\_n.jpg

[9] https://turismoycultura.morelos.gob.mx/sites/turismoycultura.morelos.gob.mx/files/noticias/galeria\_fotografica/42860 3632\_804380405050366\_1491441207681633146\_n.jpg

[10] https://turismoycultura.morelos.gob.mx/sites/turismoycultura.morelos.gob.mx/files/noticias/galeria\_fotografica/4286 03793\_804381141716959\_2344650858546621643\_n.jpg

[11] https://turismoycultura.morelos.gob.mx/sites/turismoycultura.morelos.gob.mx/files/noticias/galeria\_fotografica/4286 07489\_804381088383631\_7576315065188085580\_n.jpg